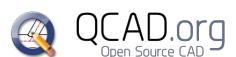

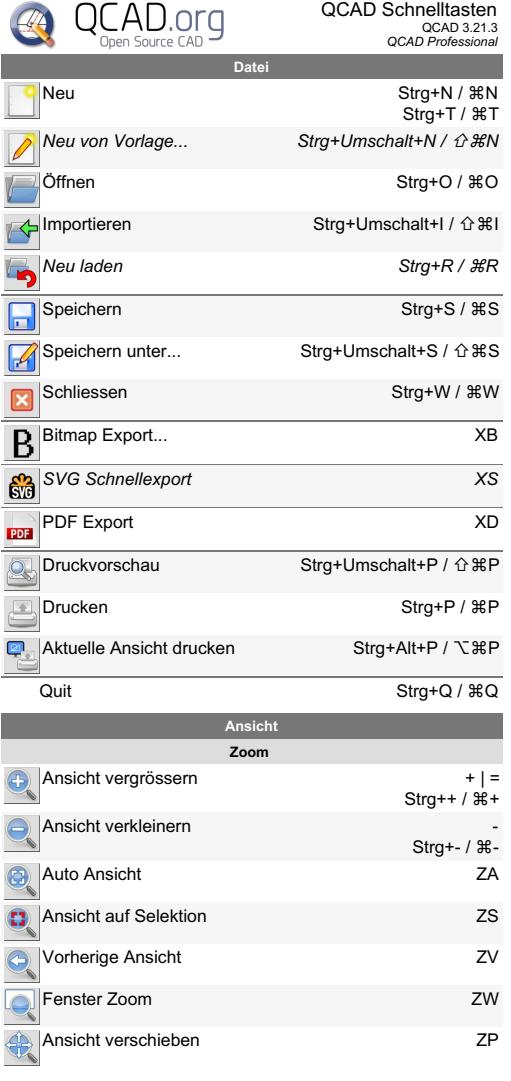

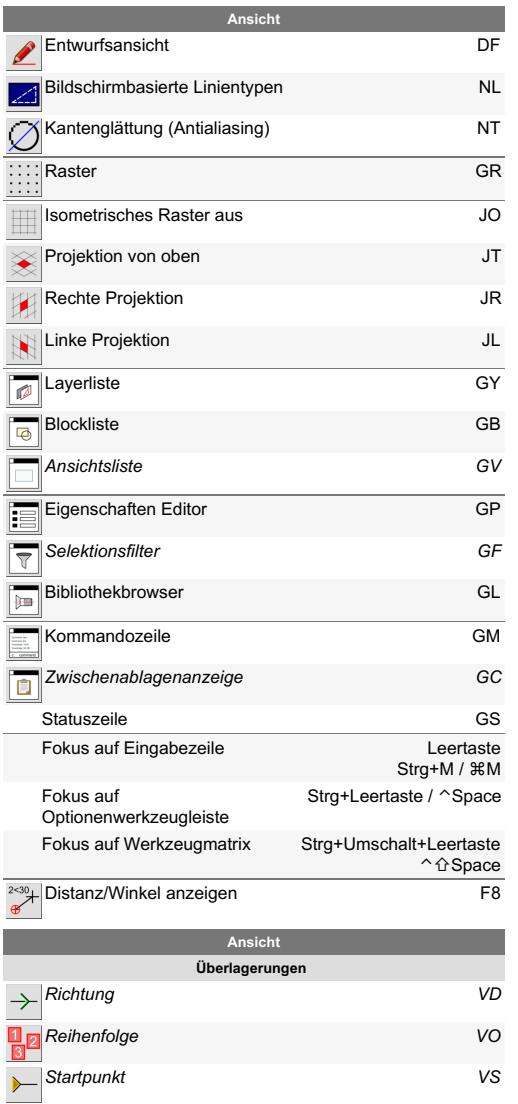

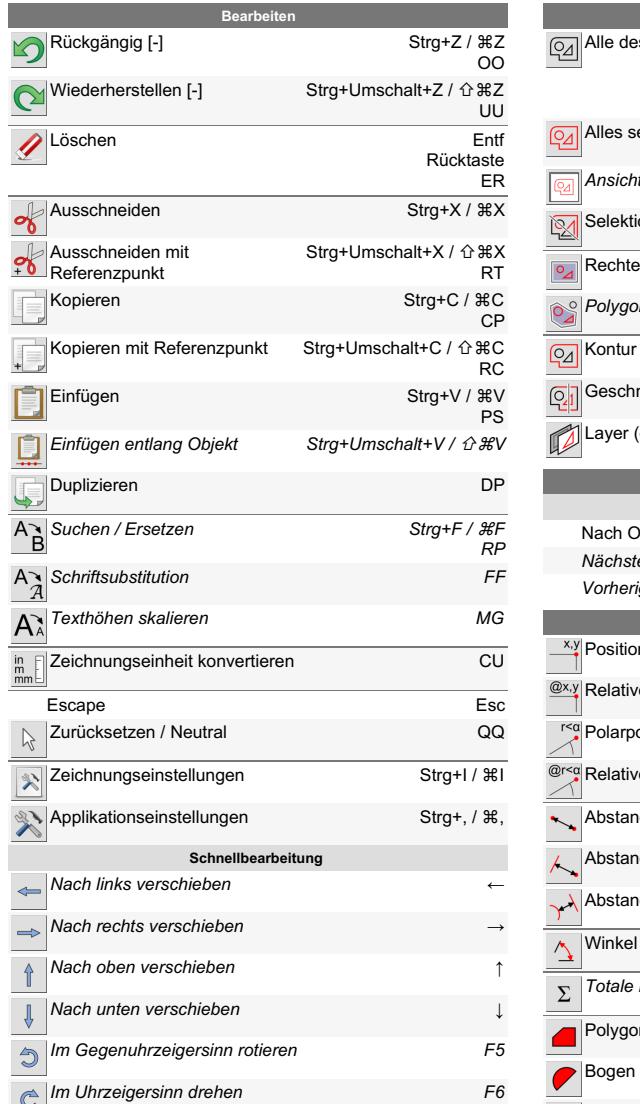

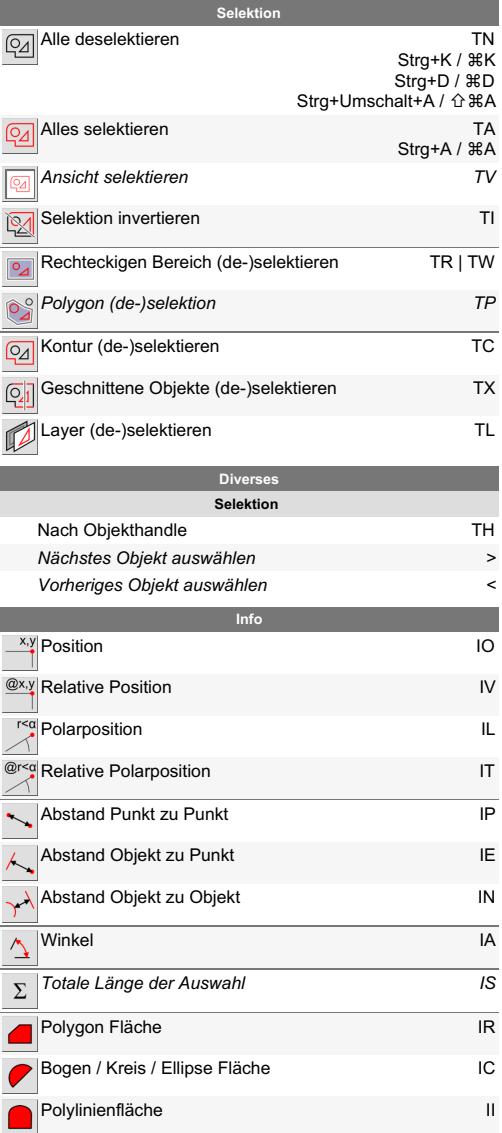

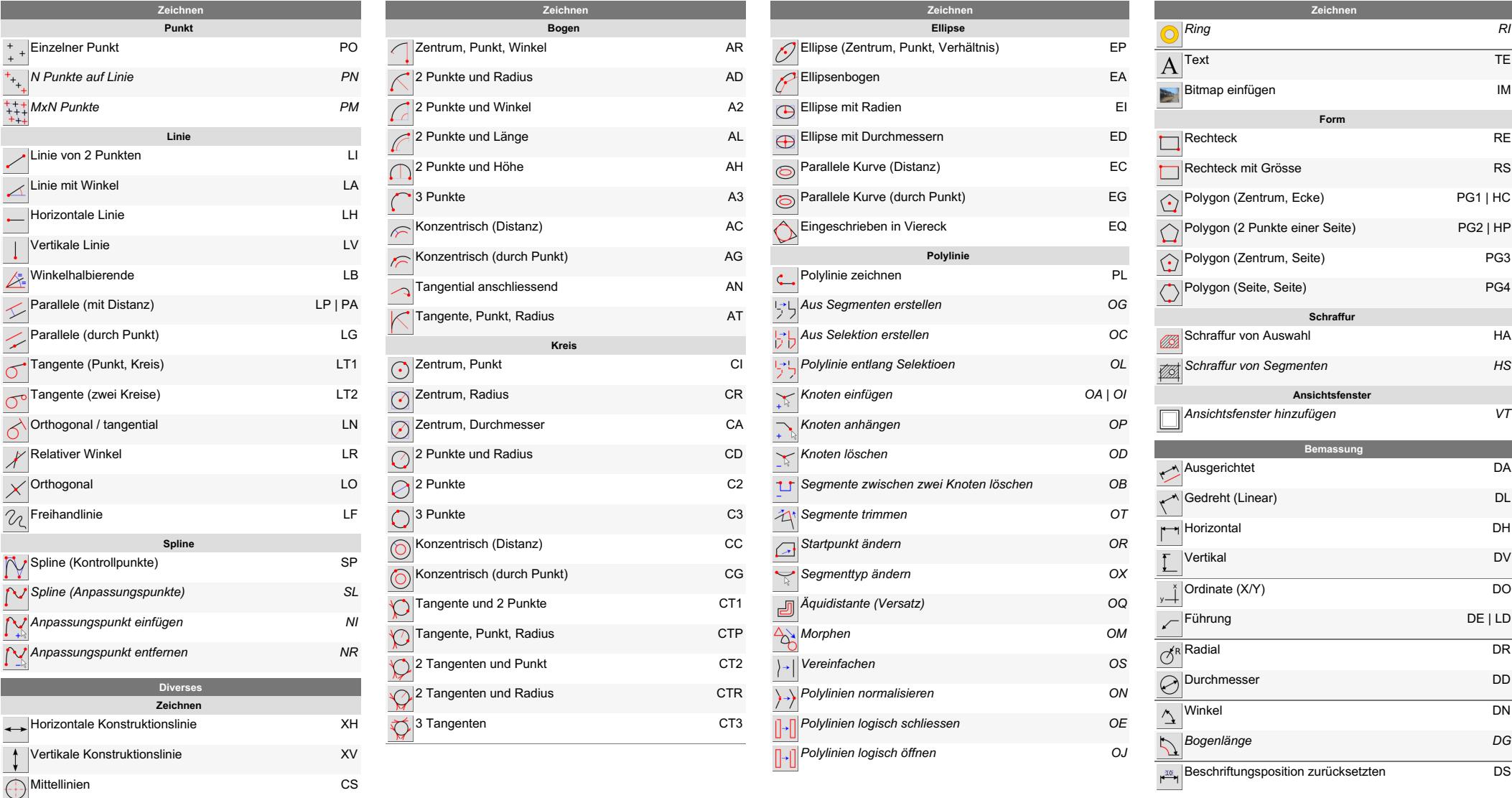

Zähler

Text entlang Objekt

Fingerzinkung von 2 Punkten

C 1 2

T G

L J

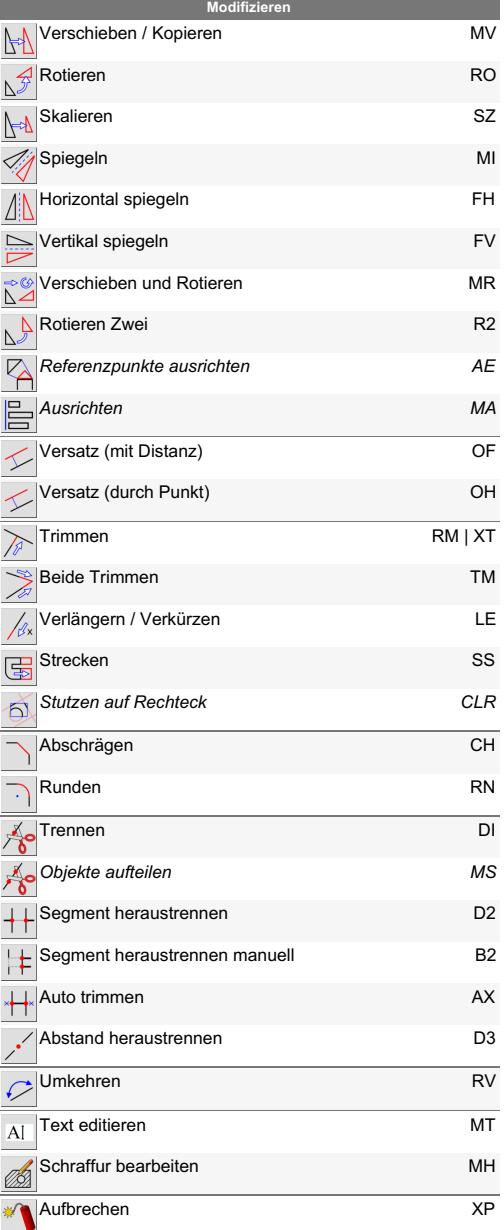

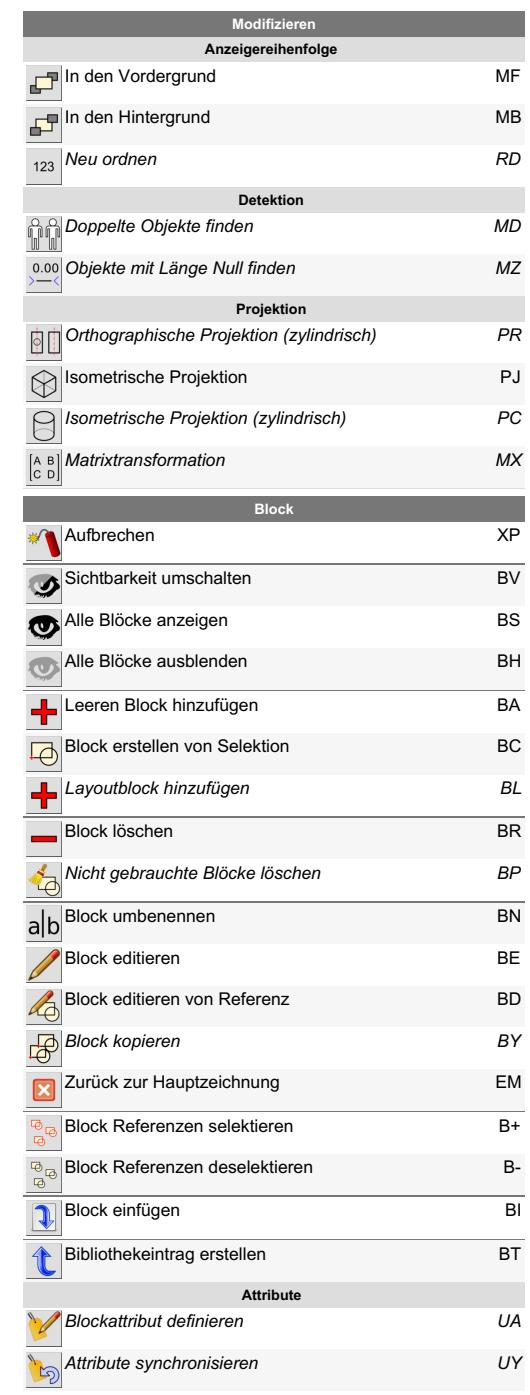

 $\equiv$ 

**The Co** 

**Contract** 

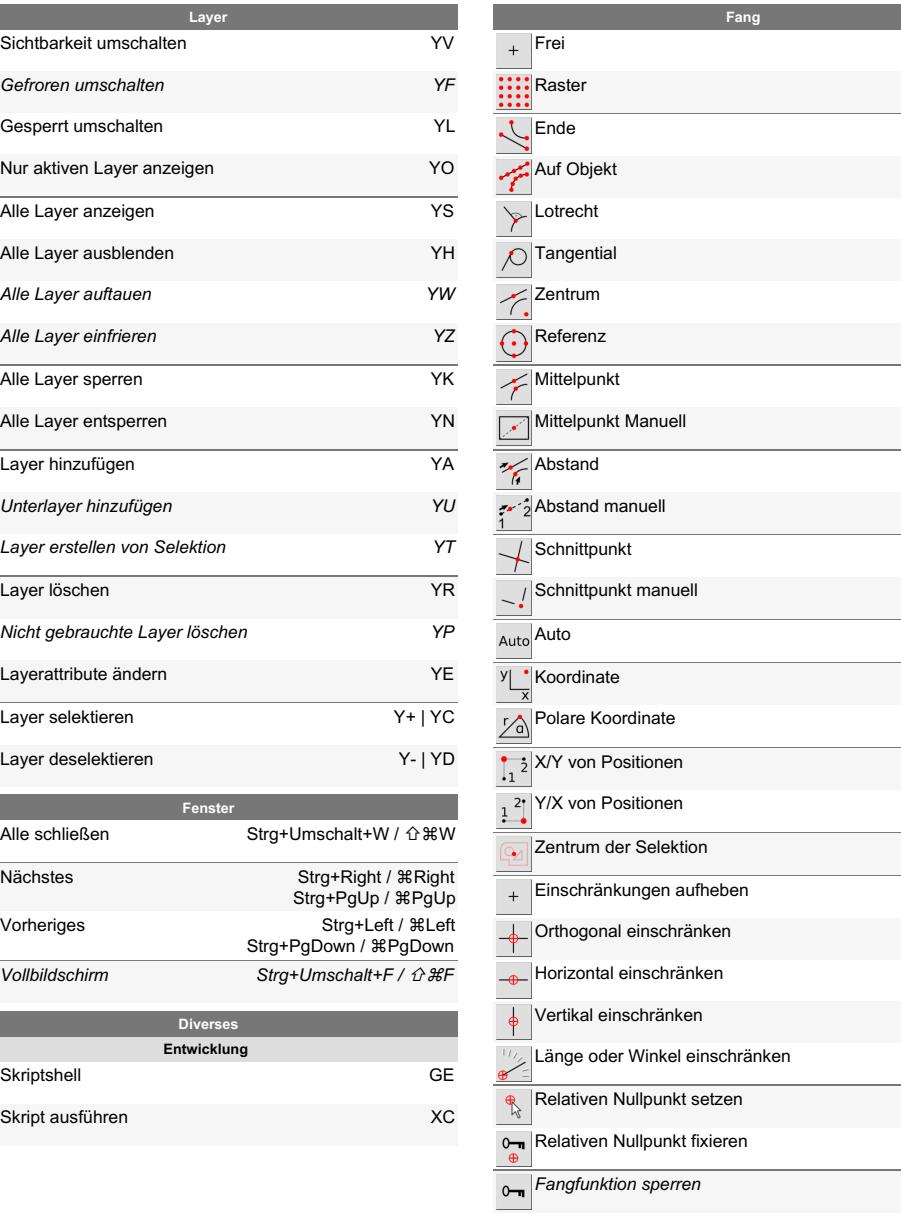

S F

S G

S E

S T

S U

S B

S C

S R

S M

S N

S D

 $\overline{\phantom{a}}$ 

S H

S I

S Y

S A

S X

S O

. X

. Y

S K

E N

 $\overline{\phantom{a}}$ 

E O

E H

E V

E L

R Z

R L

*S Q*